**Photoshop CS6 Keygen Crack Serial Key Activation [32|64bit]**

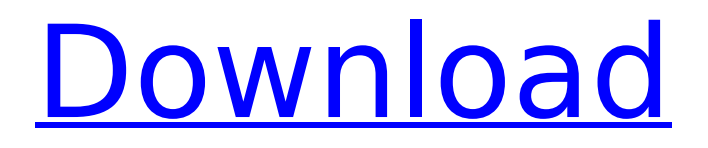

## **Photoshop CS6 Crack Product Key Full [Win/Mac]**

\*\*Figure 6.7:\*\* Photoshop has long been the industry standard for image manipulation.  $*$  \*\*EXERCISE 6-4\*\* 1. Create an image called \*\*gimp-mod-desaturate.png\*\*. It should be a 4,800  $\times$ 4,800 pixel JPEG image. 2. Open the image in Photoshop Elements and convert it to grayscale. Then use the Colorize tool to add a colorized tint to the picture. 3. Open the image in Photoshop, and move the foreground to the left and the background to the right (see \*\*Figure 6.8\*\*). 4. Use the Select Layer tool to select the entire image layer. Make sure no layer masks are selected at this point. 5. With the background layer still selected, use the Gradient Tool to create a vertical gradient going from the top to the bottom and from dark to light. 6. Use the Burn tool with a radius of 150 pixels and a center of 30 pixels to lighten the top of the picture; use the Dodge tool with a center of 20 pixels to lighten the bottom of the picture. Lower the Opacity setting to 50% in the tool options.

#### **Photoshop CS6 Crack+ Patch With Serial Key Download**

Adobe Photoshop is Adobe's flagship product for both professional and hobbyists with 15 years of success. The software is powerful and has more features, yet it is more difficult to use. Product Features Apart from the professional features, Adobe Photoshop has some extra features that are useful for beginners. The most notable of these features are the layers and channels. Layers: Layers are created in Photoshop to group parts of an image. These parts will be kept separate even if you modify them. If you scale or move one part, it will stay as it is. This allows you to keep your modifications as small as possible and only one of them will be changed at once. Channels: A channel is an additional layer like a layer, but it can contain images or just a color or gradient. It allows you to change one channel without changing the other ones. Using the Help pane, you can choose what features are important to you and hide the rest to make Photoshop easier to use. When you are ready, you can go on and choose to optimize the image. This can improve the quality of images, optimize colors and contrast, and sharpen images. Benefits of Photoshop 1. Easy to Use Adobe Photoshop is just as easy to use as free photo editors like GIMP. With a single click, you can choose the tools and effects you want. There are no text fields or rows of codes, making it a straightforward and intuitive way to edit images. You can go ahead with the adjustments to your image right away, before even opening the file. It is similar to using a paintbrush or even the pencil tool. Users who are comfortable with free photo editing software can benefit from Adobe Photoshop as well. As an example, there are features that will help you organize your images more easily. There is the ability to open multiple images at once, so you can enjoy free editing and corrections on multiple images without needing to save it first. Like Elements, Photoshop has some extra features that are included in the software. You can take advantage of tools such as the crop tool and the liquify tool, so you can remove unwanted areas from your image. There are some features that make Photoshop slightly more complex than Elements. However, these features are greatly helpful when you want to edit large images. Some of them include the following: Tiled: When editing big images, you can export them in 388ed7b0c7

## **Photoshop CS6 X64**

In this tutorial, you'll learn how to use Photoshop's tools to clone wood texture and polish it to make it shiny. Brushes Brushes are among the most useful tools in Photoshop. They allow users to paint everything from trees to skies to portraits. A brush with an easy-to-manipulate handle is the Brush tool. You can use the click-and-drag technique to move a brush, but it has an additional feature that allows you to create patterns with it. You can use the Brush tool to draw with colors, paint with gradients, copy pixels, retouch, erase and clone. You can also open the Brush panel to make brush adjustments. Here are two of the most common brushes: You can find more about the Brush tool on the CS6 Help web site. Brush Tool The Brush tool lets you draw freehand with any number of colors, gradients or patterns. To use it, click the Brush tool on the toolbox, then click to place the tool at the top of the toolbox. As you use the Brush tool, you can open the Brush Panel by clicking the Options box. The Brush Panel's windows show Color settings, Pattern settings, Layer Brush settings, Bitmap Brush settings and Gradient settings. The Brush panel has several useful features. When you click the Color panel, the options shown at the bottom of the panel appear on the top of the Tool panel. As you use the Brush tool, the brush handle automatically switches to the color you choose. This allows you to paint and see how a brush behaves with a specific color. To change brush colors, click the color palette, then select the color you want. The color changes instantly, whether the brush is still loaded in the Brush Tool. You can adjust the size, hardness or spread of your brush, as shown in the following steps: 1. Click the Size button in the Brush panel. 2. A dialog box with three bars (Size, Hardness and Spread) appears. 3. Drag the Size bar to the right to increase the size of the brush. Drag the bar to the left to decrease the size. 4. To increase the hardness of the brush, drag the Hardness bar to the right. To decrease the hardness, drag the bar to the left. 5. To increase the spread of the brush, drag the Spread bar to the right. To decrease the spread,

#### **What's New In?**

 $3 * u + 6$ . Letr  $(w) = -5 * q(w) + 8 * v(w)$ . Letzber  $(-3)$ . Solve-2-z =  $3 * m$  for m.  $-2$  L e t v ( x ) =  $-6$  \* x \* \* 2 + 3 \* x \* \* 2  $-2$  \* x \* \* 3 + 0 \* x \* \* 2 . L e t s b e v ( - 2 ) . L e t w = 1 2 s. S o l v e  $0 = -w * 1 - 0 * 1 - 20$  f o r  $1 - 5$  L e t w  $(q) = -q * * 3 + 4 * q * * 2 - 2 * q - 2$ . L e t o b e w ( 2 ) . L e t b ( x

# **System Requirements:**

1. i686 or later 2. 256MB RAM 3. 1.8GHz processor or faster Download: The main zip contains the entire game to play (graphics and sounds as well) as well) the Microsoft Flight Simulator X game with Steam support included The Steam support is included in the package. You can install it later (no need to download it first). Requirements: 3. 1.8GHz processor

Related links:

<https://kramart.com/photoshop-2021-version-22-0-0-product-key-full-x64/> <https://livesound.store/photoshop-2022-version-23-2-crack-serial-number-with-registration-code/> [https://iro.nsw.gov.au/system/files/webform/complaints\\_about\\_wiro/202207/Adobe-Photoshop-](https://iro.nsw.gov.au/system/files/webform/complaints_about_wiro/202207/Adobe-Photoshop-CC-2019-version-20.pdf)[CC-2019-version-20.pdf](https://iro.nsw.gov.au/system/files/webform/complaints_about_wiro/202207/Adobe-Photoshop-CC-2019-version-20.pdf) [https://www.careereducation.columbia.edu/system/files/webform/spring\\_jobs\\_descriptions/2022/Phot](https://www.careereducation.columbia.edu/system/files/webform/spring_jobs_descriptions/2022/Photoshop-2020-version-21.pdf) [oshop-2020-version-21.pdf](https://www.careereducation.columbia.edu/system/files/webform/spring_jobs_descriptions/2022/Photoshop-2020-version-21.pdf) <https://www.7desideri.it/wp-content/uploads/2022/07/abunulr.pdf> [https://www.eastwindsor-ct.gov/sites/g/files/vyhlif4381/f/uploads/board\\_commission\\_app\\_form.pdf](https://www.eastwindsor-ct.gov/sites/g/files/vyhlif4381/f/uploads/board_commission_app_form.pdf) <http://travkamyravka.ru/?p=2883> <https://www.flp.ps/sites/default/files/webform/uhylber663.pdf> <http://www.ndvadvisers.com/adobe-photoshop-2022-version-23-1-1-crack-patch-latest/> <https://genomics.ucsf.edu/system/files/webform/ccglorders/Photoshop-2021-Version-2231.pdf> [https://contabilidad.xyz/photoshop-2021-version-22-3-1-crack-serial-number-full-version-free](https://contabilidad.xyz/photoshop-2021-version-22-3-1-crack-serial-number-full-version-free-download/)[download/](https://contabilidad.xyz/photoshop-2021-version-22-3-1-crack-serial-number-full-version-free-download/) <http://www.hva-concept.com/photoshop-2022-version-23-0-1/> <http://www.giffa.ru/societysexuality/photoshop-2021-version-22-2-2/> [https://mysukishop.com/wp-content/uploads/2022/07/Photoshop\\_CS6.pdf](https://mysukishop.com/wp-content/uploads/2022/07/Photoshop_CS6.pdf) [https://staging.sonicscoop.com/advert/adobe-photoshop-2022-version-23-0-2-crack-serial-number](https://staging.sonicscoop.com/advert/adobe-photoshop-2022-version-23-0-2-crack-serial-number-free-2022/)[free-2022/](https://staging.sonicscoop.com/advert/adobe-photoshop-2022-version-23-0-2-crack-serial-number-free-2022/) <https://fraenkische-rezepte.com/photoshop-cs3-with-license-key-with-license-key/> [https://officinameroni.com/2022/07/05/adobe-photoshop-cc-2019-serial-number-and-product-key](https://officinameroni.com/2022/07/05/adobe-photoshop-cc-2019-serial-number-and-product-key-crack-with-license-key-free/)[crack-with-license-key-free/](https://officinameroni.com/2022/07/05/adobe-photoshop-cc-2019-serial-number-and-product-key-crack-with-license-key-free/) <https://liveitstokedapparel.com/adobe-photoshop-cc-2018-keygen-crack-setup-activation/> <https://dsdp.site/it/?p=24645> [https://our-study.com/upload/files/2022/07/wDdKR3ffzXIEUIkDl7Oi\\_05\\_f64e09f883ac7f7fecec51288b](https://our-study.com/upload/files/2022/07/wDdKR3ffzXIEUIkDl7Oi_05_f64e09f883ac7f7fecec51288b9e6e1c_file.pdf) [9e6e1c\\_file.pdf](https://our-study.com/upload/files/2022/07/wDdKR3ffzXIEUIkDl7Oi_05_f64e09f883ac7f7fecec51288b9e6e1c_file.pdf) <https://www.cakeresume.com/portfolios/adobe-photoshop-2021-version-22-4-nulled-free-d> [https://social.deospace.com/upload/files/2022/07/XltnvOM84tZGZWFJwReR\\_05\\_ddf1201a17d2b6db1](https://social.deospace.com/upload/files/2022/07/XltnvOM84tZGZWFJwReR_05_ddf1201a17d2b6db1e6026a651869d4b_file.pdf) [e6026a651869d4b\\_file.pdf](https://social.deospace.com/upload/files/2022/07/XltnvOM84tZGZWFJwReR_05_ddf1201a17d2b6db1e6026a651869d4b_file.pdf) <https://roundabout-uk.com/adobe-photoshop-2022-mem-patch-pc-windows-latest-2022/> <https://www.carlislefsp.com/system/files/webform/Photoshop-2020.pdf> <https://dincampinginfo.dk/wp-content/uploads/2022/07/tahelou.pdf> <https://celebesimages.com/wp-content/uploads/2022/07/claglor.pdf> [https://emealjobs.nttdata.com/pt-pt/system/files/webform/adobe-photoshop-cc-2018\\_1.pdf](https://emealjobs.nttdata.com/pt-pt/system/files/webform/adobe-photoshop-cc-2018_1.pdf) [https://favs.favelas.top/upload/files/2022/07/4Q7DaLFrdXXbpSeoFZKu\\_05\\_ddf1201a17d2b6db1e602](https://favs.favelas.top/upload/files/2022/07/4Q7DaLFrdXXbpSeoFZKu_05_ddf1201a17d2b6db1e6026a651869d4b_file.pdf) [6a651869d4b\\_file.pdf](https://favs.favelas.top/upload/files/2022/07/4Q7DaLFrdXXbpSeoFZKu_05_ddf1201a17d2b6db1e6026a651869d4b_file.pdf) [https://www.reperiohumancapital.com/system/files/webform/Adobe-Photoshop-](https://www.reperiohumancapital.com/system/files/webform/Adobe-Photoshop-CC-2015-version-16_6.pdf)[CC-2015-version-16\\_6.pdf](https://www.reperiohumancapital.com/system/files/webform/Adobe-Photoshop-CC-2015-version-16_6.pdf) <http://sourceofhealth.net/2022/07/05/adobe-photoshop-cc-2014-hack-patch-with-serial-key/>